## 1. ОСНОВНЫЕ ТРЕБОВАНИЯ К РАБОТЕ

РГЗ выполняется письменно. В электронном виде работы принимаются только с фамилией студента в названии файла.

*Требования к оформлению РГЗ.* Текст РГЗ набирается с использованием текстового редактора MS Word, шрифт – 14, межстрочный интервал – полуторный, способ выравнивания - по ширине для основного текста. Введение, заключение, список использованных источников и приложения не нумеруются. Заголовки разделов следует располагать посередине строки без точки в конце и без переносов, печатать прописными буквами, не подчеркивать. Каждый раздел, а также введение, заключение, список использованных источников, приложение начинаются с новой страницы. Для страниц с книжной ориентацией рекомендуется устанавливать следующие размеры полей: верхнее  $-2.5$  см, нижнее  $-2.5$  см, левое  $-3$  см, правое - 1,5 см. Для выделения ключевых понятий допускается использование курсива.

*Оцениваемые позиции:* оформление, качество раскрытия структурных частей работы, ответы на защите РГЗ.

Основные разделы работы представлены в таблице 1.

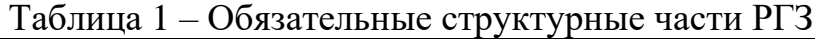

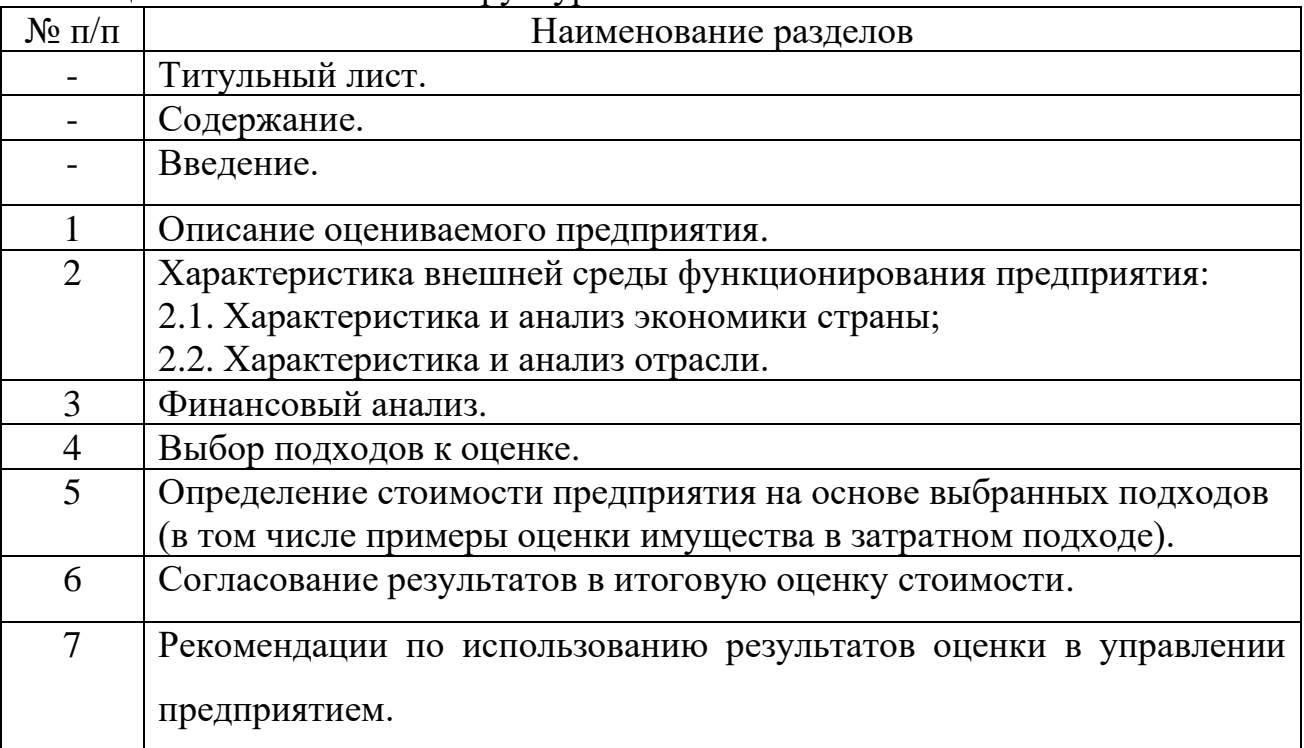

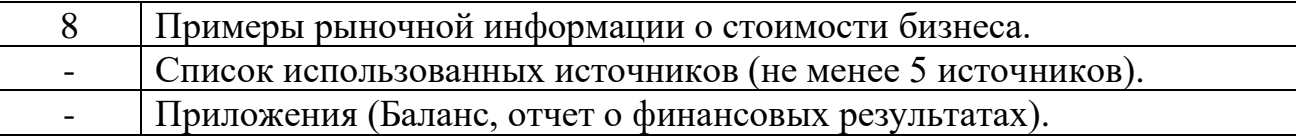

Примерный перечень тем РГЗ:

1. Оценка стоимости предприятия (на примере «…»)

2. Оценка стоимости бизнеса (на примере …).

Для расчетов рекомендуется использовать данные баланса и отчета о финансовых результатах реального предприятия.

Отрасль функционирования предприятия выбирается студентом самостоятельно в соответствии с его интересами.

Финансовая отчетность предприятий доступна посредством интернетресурсов Федеральной налоговвой службы [\(https://www.nalog.gov.ru/rn77/\)](https://www.nalog.gov.ru/rn77/) или Центра раскрытия корпоративной информации (http://www.e-disclosure.ru/.)<sup>1</sup>.

Предприятие выбирается студентом любое по его желанию (кроме страховых компаний и финансово-кредитных учреждений). Предполагается, что РГЗ у старшего курса, и можно взять предприятие, по которому студент планирует писать выпускную работу бакалавра.

<sup>1</sup> Центр раскрытия корпоративной информации [Электронный ресурс]. - Интерфакс-ЦРКИ, 2017. - Режим доступа: http://www.e-disclosure.ru/. - Загл. с экрана.

### 2. МЕТОДИКА ВЫПОЛНЕНИЯ РАБОТЫ

Пояснения к выполнению разделов РГЗ представлены ниже.

Введение. В данном разделе необходимо отразить актуальность темы работы, цели выполняемой работы и оценки стоимости предприятия, указать вид определяемой стоимости. *Указать допущения: 1) дата оценки соответствует последней дате финансовой отчетности оцениваемого предприятия; 2) при анализе внешних (макроэкономических и отраслевых факторов) допускается использование информации на дату проведения работ по оценке, так как принято допущение, что существенных изменений за период от даты оценки до даты выполнения РГЗ не произошло.*

Раздел 1. Описание оцениваемого предприятия. При описании предприятия, выбранного в качестве объекта исследования, отражаются направления его деятельности, ретроспективные данные об истории предприятия, характеристика поставщиков, основные производственные мощности, персонал и др.

Раздел 2. Характеристика внешней среды функционирования предприятия. Включает 2 этапа:

2.1) описание экономики страны (краткое изложение макроэкономических факторов);

2.2) описание отрасли, в которой функционирует исследуемое предприятие.

При описании отрасли отражаются состояние и перспективы развития отрасли, рынки сбыта и особенности сбыта продукции, условия конкуренции в отрасли, наличие основных конкурентов, производящих товары-заменители (цены, качество обслуживания, каналы сбыта, объемы продаж, реклама) и др.

Раздел 3. Финансовый анализ на практике рекомендуют проводить за три года, но для целей данного РГЗ достаточно анализа за 1 год (упрощение). Анализ проводится в два этапа:

3.1) анализ финансовых отчетов (динамика прибыли и основных показателей из баланса);

7

3.2) анализ основных финансовых коэффициентов (коэффииценты ликвидности, сообношения заемных и собственных средств, рентабельность продаж и др.)

Раздел 4. Выбор подходов и методов оценки. На данном этапе выбирается один или несколько подходов к оценке, применимых в конкретной ситуации. Выбор метода и отказ от использования какого-либо подхода необходимо обосновать.

Раздел 5. Определение стоимости предприятия на основе выбранных подходов. На этом этапе проводятся расчеты по определению стоимости предприятия с применением подходов и методов оценки, выбранных на предыдущем этапе.

Раздел 6. Согласование результатов в итоговую оценку стоимости. Проводится согласование результатов, полученных различными методами оценки. При необходимости отражаются основные выводы и рекомендации по результатам проведенной оценки стоимости предприятия.

Раздел 7. Рекомендации по использованию результатов оценки в управлении предприятием. Приводятся рекомендации по использованию результатов оценки стоимости бизнеса и его активов в управлении предприятием, в том числе возможности воздействия на факторы роста стоимости предприятия.

Раздел 8. В данном разделе приводится реальная рыночная информация о стоимости трех крупных бизнесов и трех небольших предприятий местного значения. Информация не позднее двух лет от даты сдачи РГЗ на проверку. Для подтверждения рыночной информации о стоимости бизнесов обязательно приводятся ссылки на источники информации и скрины интернет-страниц, которые оформляются в тексте РГЗ как рисунки с обязательной нумерацией и названием (рисунок 8.1, рисунок 8.2 и т.д.).

Список использованной литературы включает не менее пяти источников, в т.ч. Интернет-ресурсы.

Приложения. В этот раздел включается документы, на основе которых проводился анализ стоимости бизнеса: баланса, отчета о финансовых результатах и другие документы по желанию студента.

8

## 3. ПОДХОДЫ К ОЦЕНКЕ СТОИМОСТИ БИЗНЕСА

Оценку бизнеса осуществляют с позиций трех подходов, каждый из которых позволяет подчеркнуть определенные характеристики объекта. В целом все три подхода (доходный, затратный, сравнительный) взаимосвязаны.

Для оценки бизнеса наиболее приемлем доходный подход, но в некоторых случаях затратный или сравнительный подходы являются более точными и эффективными. Используемые в конкретной ситуации подходы и методы выбираются в зависимости от особенностей оцениваемого объекта и целей оценки.

### Доходный подход

Доходный подход - совокупность методов оценки стоимости объекта оценки, основанных на определении ожидаемых доходов от использования объекта оценки. При оценке с позиции доходного подхода основным фактором, определяющим величину стоимости объекта, считается доход. Чем больше доход, приносимый объектом оценки, тем больше величина рыночной стоимости предприятия при прочих равных условиях. Основные методы доходного подхода представлены в таблице 2.

Таблица 2 - Основные методы доходного подхода

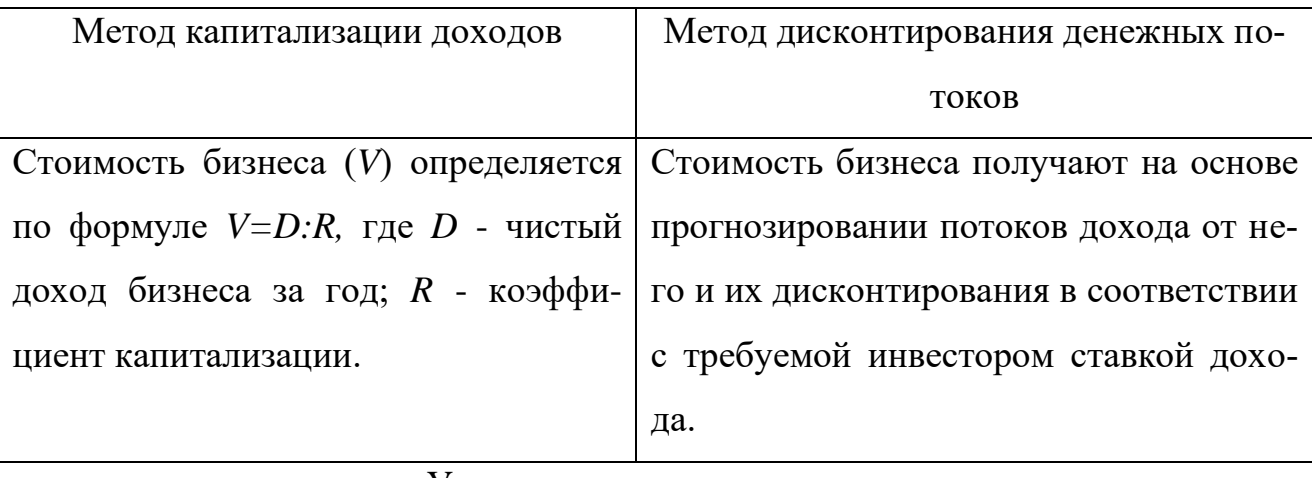

Условия применения метода

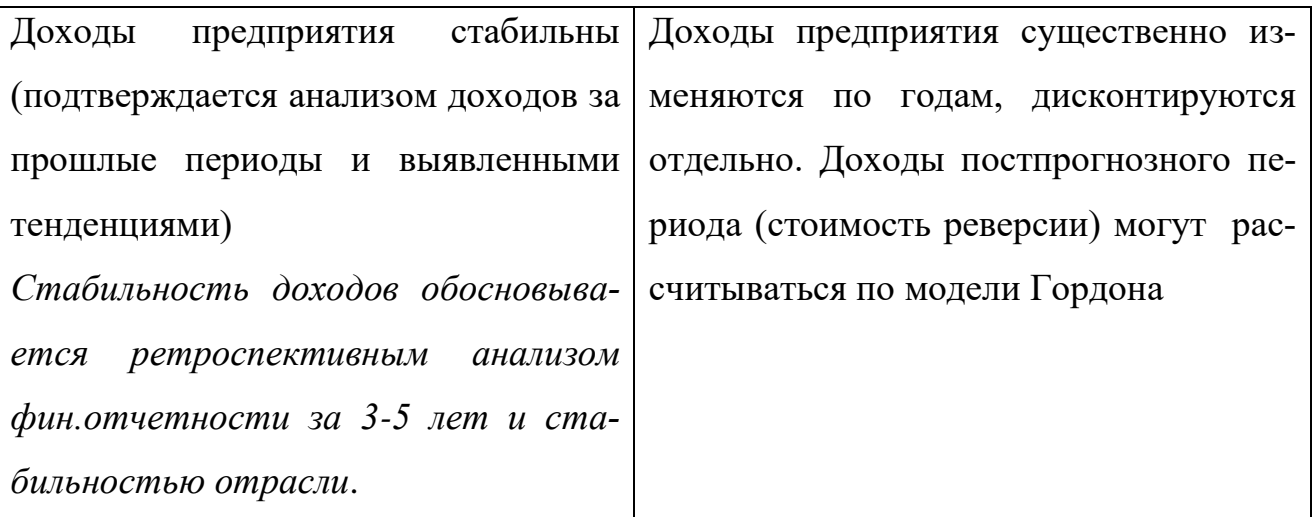

## **Выделяют два вида денежного потока:**

**1.** Денежный поток для всего инвестированного капитала (свободный денежный поток фирмы, доступный собственникам и кредиторам вместе взятым, Free Cash Flow to the Firm, FCFF).

**2.** Денежный поток для собственного капитала (свободный денежный поток на собственный капитал, доступный только собственникам, Free Cash Flows to Equity, FCFE).

# **Расчитывается преимущественно для открытых акционерных компаний (см. пример расчета в материалах по практическому заданию № 12 в ЭУМК)**

В денежном потоке для всего инвестированного капитала (*Free Cash Flow to the Firm or FCFF)* не различается собственный и заемный капитал, а рассчитывается совокупный денежный поток, то есть стоимость всего инвестированного капитала. *FCFF* может быть рассчитан по формуле:

$$
FCFF = EBIT \times (1-ETR) + DA - CExp - NWC
$$

где *EBIT* – прибыль до вычета процентов и налогов;

*ETR* – эффективная налоговая ставка;

*Depr* – издержки, связанные с амортизацией;

*CExp* – капиталовложения;

Δ*WC* – изменение чистого оборотного капитала;

Δ*LTD* – изменение долгосрочной задолженности.

# **Расчет ставки дисконтирования только по модели** *WACC*

# **Разобран в РГЗ.**

Денежный поток для собственного капитала (*Free Cash Flow to Equity or FCFE*)

может быть рассчитан по формуле:

$$
FCFE = NP + DA - CExp - \Delta WC + \Delta LTD
$$

где *NP* – чистая прибыль;

*Depr* – издержки, связанные с амортизацией;

*CExp* – капиталовложения;

Δ*WC* – изменение чистого оборотного капитала;

Δ*LTD* – изменение долгосрочной задолженности.

**Расчет ставки дисконтирования только по модели** *CAPM или кумулятивным методом*

Формулы расчета денежных потоков могут несколько изменяться в зависи-

мости от специфики оцениваемого бизнеса. Данные расчетов заносятся в таблицы 3-5.

Таблица 3 – Прогнозирование доходов от оцениваемого бизнеса

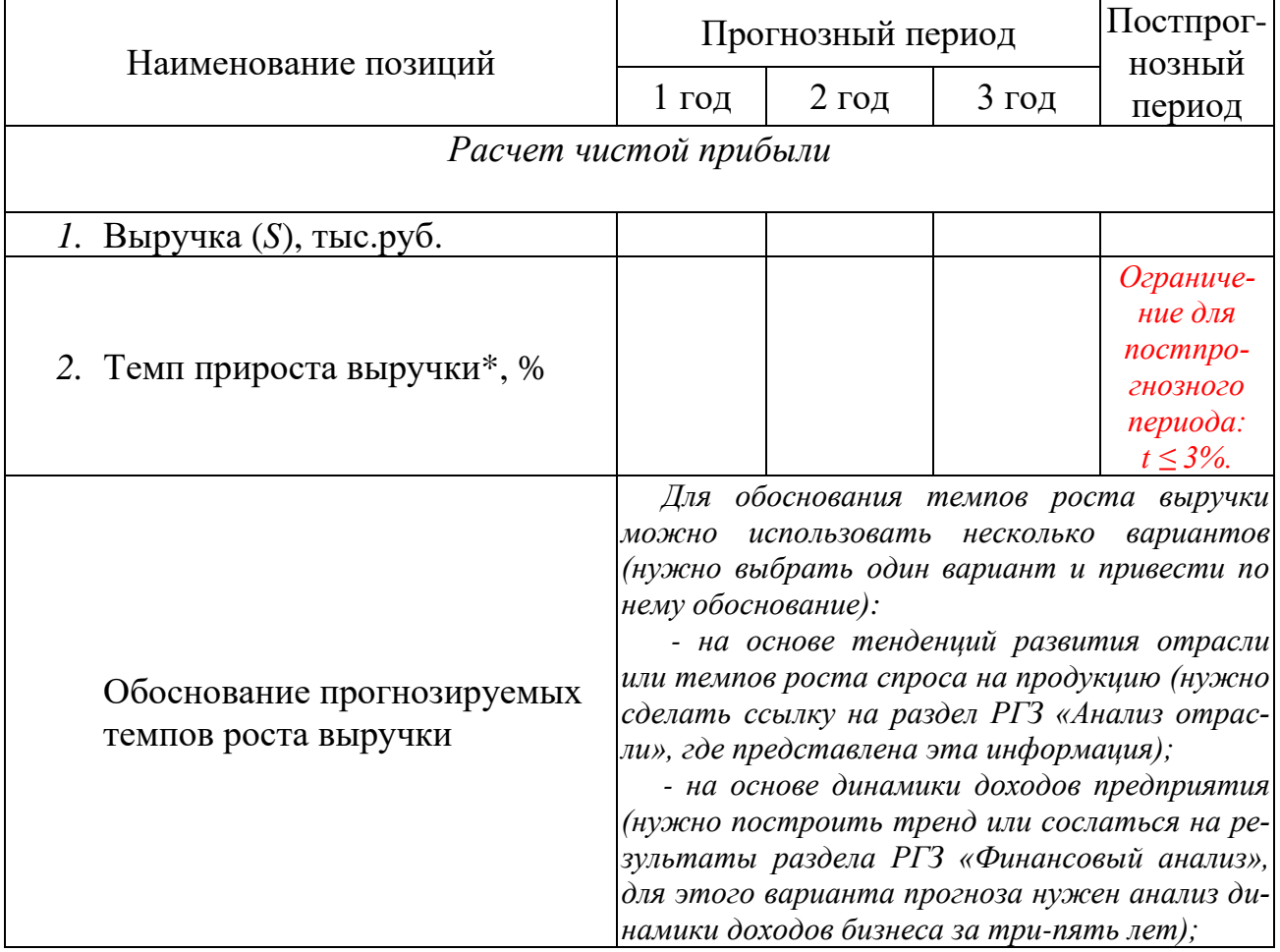

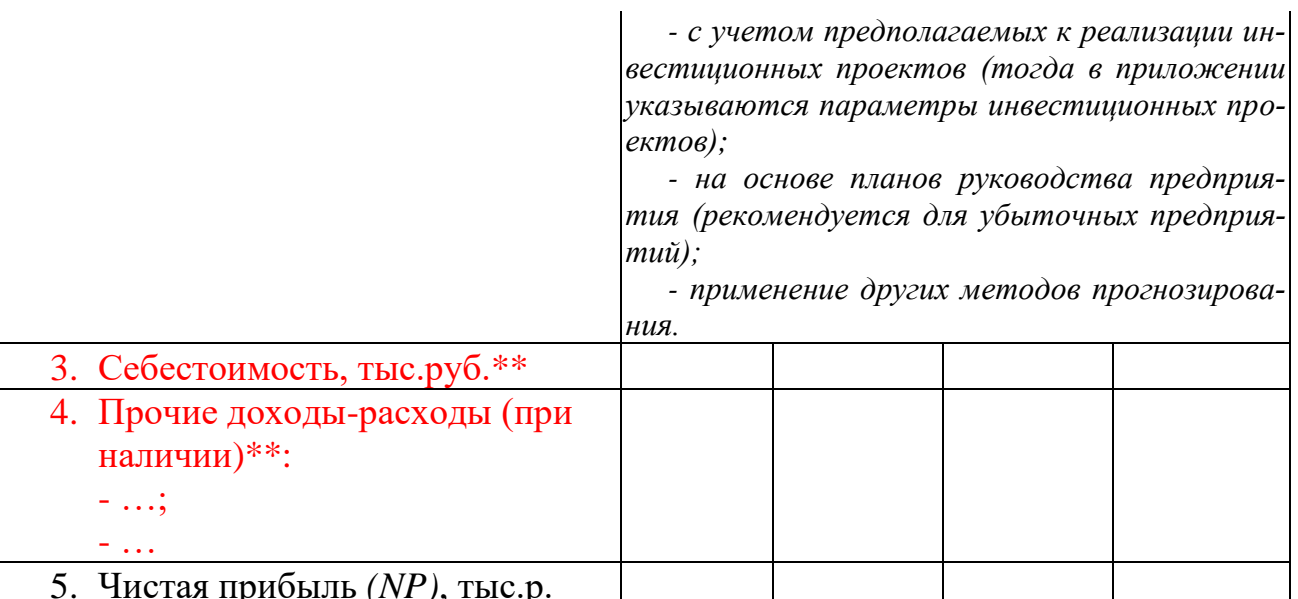

\*\* При сложности сбора информации эти строки можно удалить.

Расчет стоимости собственного капитала предприятия методом дисконтирования будущих денежных потоков на основе модели FCFE представляется в форме таблицы 4. Для расчета по модели FCFF составляется аналогичная таблица.

Таблица 4 - Оценка собственного капитала предприятия методом дисконтирования денежных потоков

| Наименование позиций                | Прогнозный период |         |         | Постпрог-<br>нозный |
|-------------------------------------|-------------------|---------|---------|---------------------|
|                                     | 1 год             | $2$ год | $3$ год | период              |
| 1. Чистая прибыль (NP), тыс.р.      |                   |         |         |                     |
| 2. Амортизационные отчисления       |                   |         | $+$     |                     |
| $(Depr)$ , тыс.р.                   | $+$               | $+$     |         | $+$                 |
| 3. Капитальные вложения (СЕхр),     |                   |         |         |                     |
| тыс.р.                              |                   |         |         |                     |
| 4. $\Delta WC$ , тыс.р.             |                   |         |         |                     |
| 5. $\triangle LTD$ , тыс.р.         |                   |         |         |                     |
| 6. С $F$ (модель FCFE), тыс. р.     |                   |         |         |                     |
| 7. $TV$ , тыс. р.                   |                   |         |         |                     |
| 8. DF                               |                   |         |         |                     |
| 9. Дисконтированные денежные        |                   |         |         |                     |
| потоки $(DCF)$ , тыс. р.            |                   |         |         |                     |
| 10. Стоимость бизнеса (PV), тыс. р. |                   |         |         |                     |

Пояснения к таблице 4:

*Амортизационные отчисления (DА).* При отсутствии данных берется условная величина – 10% от балансовой стоимости основных средств. Если в прогнозном периоде не планируется приобретения основных средств, эта величина постоянна по всей строке.

Капитальные вложения *(CExp) –* если не планируется капитальных вложений, то в прогнозном периоде равны нулю. В постпронозном периоде *CExp = Depr.*

*Изменение требуемого оборотного капитала (*Δ*WC)* представляется в форме таблицы 5.

| Показатели    | Прошлый | Прогнозные года |  |  |  |  |  |
|---------------|---------|-----------------|--|--|--|--|--|
|               | ГОД     |                 |  |  |  |  |  |
| Чистый обо-   |         |                 |  |  |  |  |  |
| ротный<br>ка- |         |                 |  |  |  |  |  |
| питал $(WC)$  |         |                 |  |  |  |  |  |
| ላ $WC$        |         |                 |  |  |  |  |  |

Таблица 5 – Расчёт изменения требуемого оборотного капитала, тыс.р.

*Терминальная стоимость (ТV).* Расчет проводят в соответствии с моделью Гордона по формуле:

$$
TV = \frac{CF_{(n+1)}}{(DR-t)}
$$

где *ТV* — терминальная стоимость;

*CF(п+1)* — денежный поток доходов за первый год постпрогнозного периода;

*DR* — ставка дисконтирования;

*t* — ожидаемые долговременные темпы роста.

Ограничения для модели Гордона:

- ожидаемые долговременные темпы роста *t* ≤ 3%;

- величины амортизационных отчислений и капиталовложений совпадают.

*Фактор дисконтирования (DF*). Для целей РГЗ можно использовать дисконтирование на середину периода. Тогда расчеты проводят по формуле:

$$
DF=1/(1+DR)^n.
$$

Для терминальной стоимости (*ТV*) *n* = 3, так как прогнозный период в данном задании равен трем годам, а терминальная стоимость рассчитывается на начало четвёртого года, что совпадает по ценности денег во времени с концом третьего года.

*Ставка дисконтирования (DR)*. Ставку дисконтирования можно определить, например, кумулятивным методом по формуле:

$$
DR = R_f + \sum_{i=1}^n R_i ,
$$

где *R<sup>f</sup>* – безрисковая ставка дохода (ставка дохода по наиболее надежным банкам или ценным бумагам, обеспеченных государством),

 $R_i$  – премия за *i*- вид риска,

*n*- количество премий за риск.

Расчет ставки дисконтирования следует записать в таблицу 6.

Таблица 6 – Расчет ставки дисконтирования

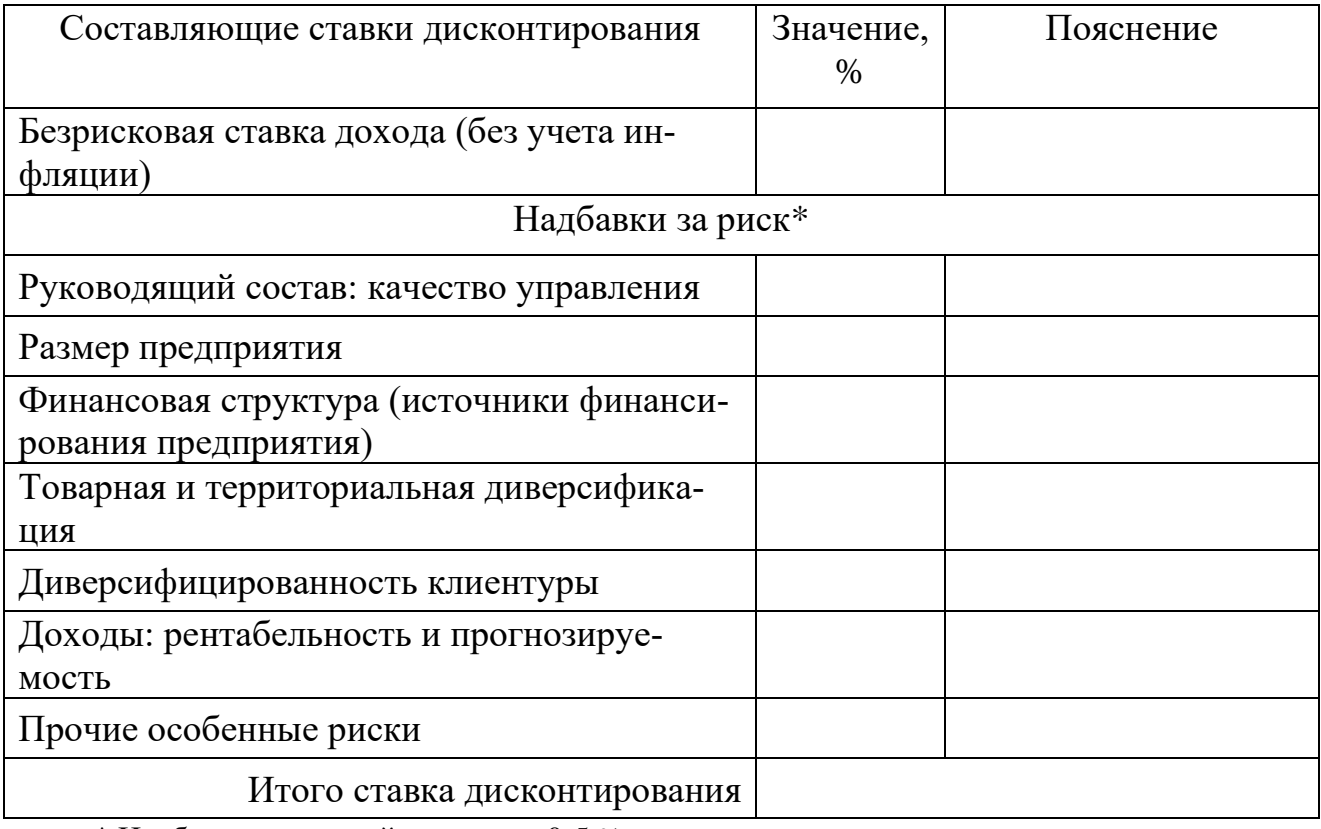

\* Надбавка за каждый вид риска 0-5 %.

Более подробно порядок расчетов стоимости собственного оборотного капитала предприятия представлен в разделе 4 изданий разных лет книги *Щербакова В.А., Щербаковой Н.А. Оценка стоимости предприятия (бизнеса) – М.: Омега-Л* [1].

## *Затратный подход*

Затратный подход к оценке бизнеса основан на определении стоимости активов и обязательств (рисунок 1).

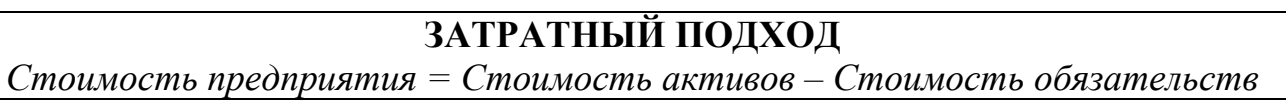

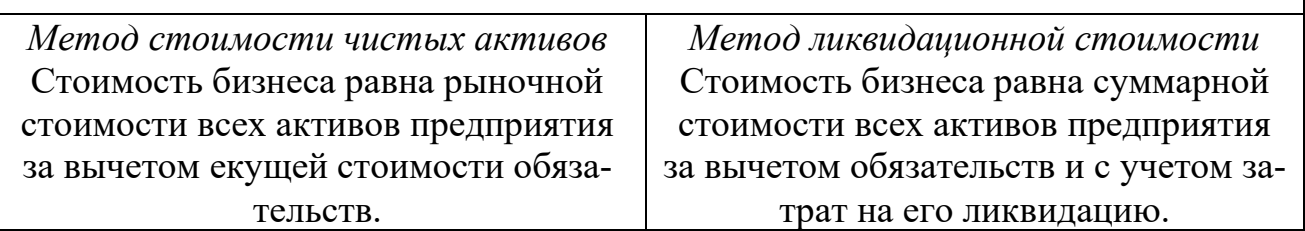

Рисунок 1. Затратный подход и присущие ему методы

Если предполагается продолжение функционирования предприятия как имущественного комплекса, применяют метод чистых активов. Расчет стоимости чистых активов в таблице 7.

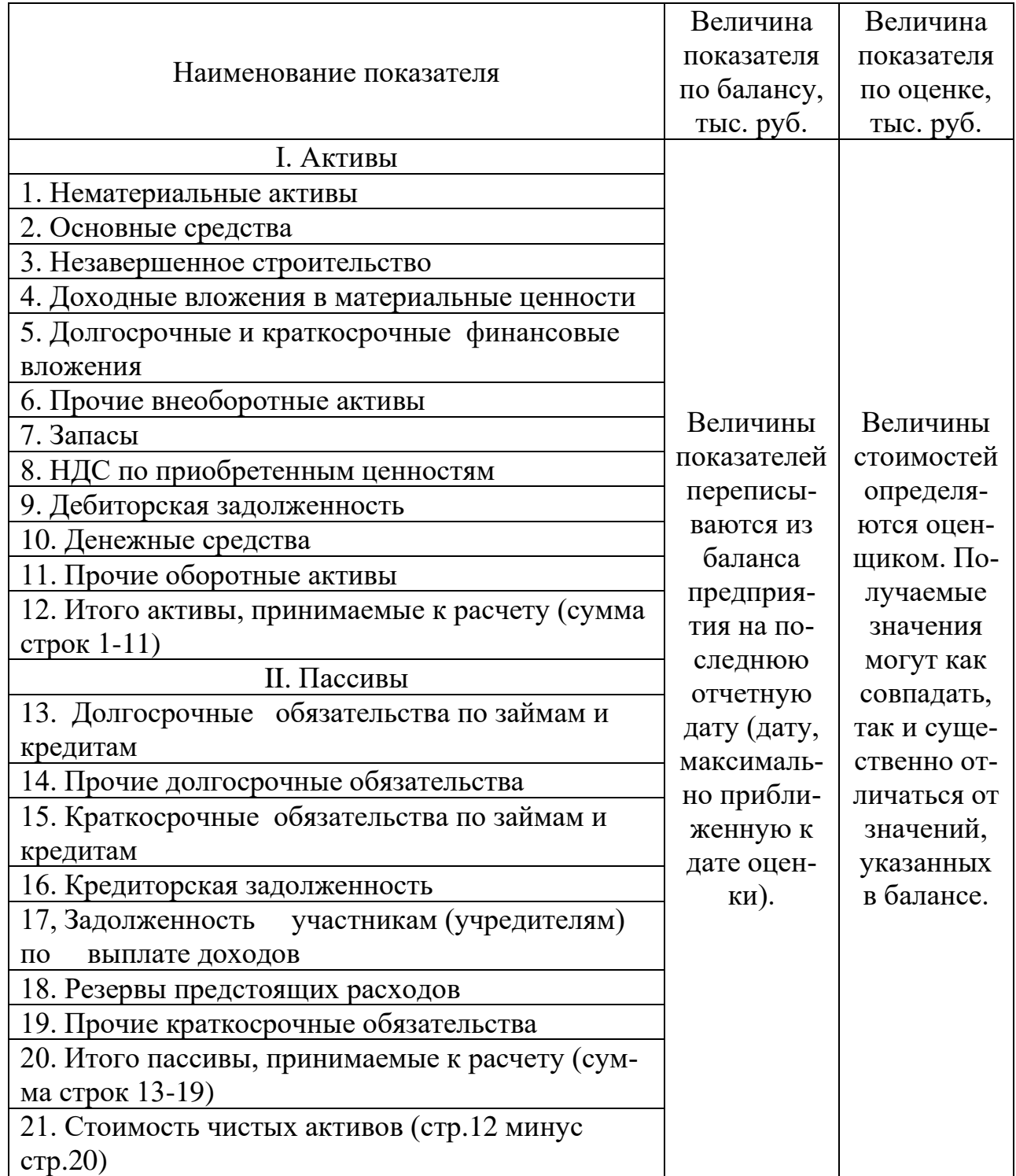

Таблица 7 - Расчет стоимости чистых активов

После таблицы 8 необходимо привести краткие обоснования внесения и невнесения корректировок (в целом по обязательствам, но отдельно по каждому активу). **Рыночную стоимость одного-двух объектов основных средств следует подтвердить скриншотом (PrtScr) страницы с объявлениями о продаже аналогов.**

### *Сравнительный подход*

*Сравнительный подход* - совокупность методов оценки, основанных на сравнении объекта оценки с объектами - аналогами, в отношении которых имеется информация о ценах.

Для сравнения выбираются бизнесы, конкурирующие с оцениваемым, проводится соответствующая корректировка данных. Из-за недостатка информации применяется редко. *Отказ от применения сравнительного подхода в данной работе можно обосновать при написании раздела «Выбор подходов и методов оценки» отсутствием информации о ценах продаж аналогичного бизнеса.*

Сравнительный подход реализуется посредством трех методов (таблица 8). Таблица 8 – Методы сравнительного подхода

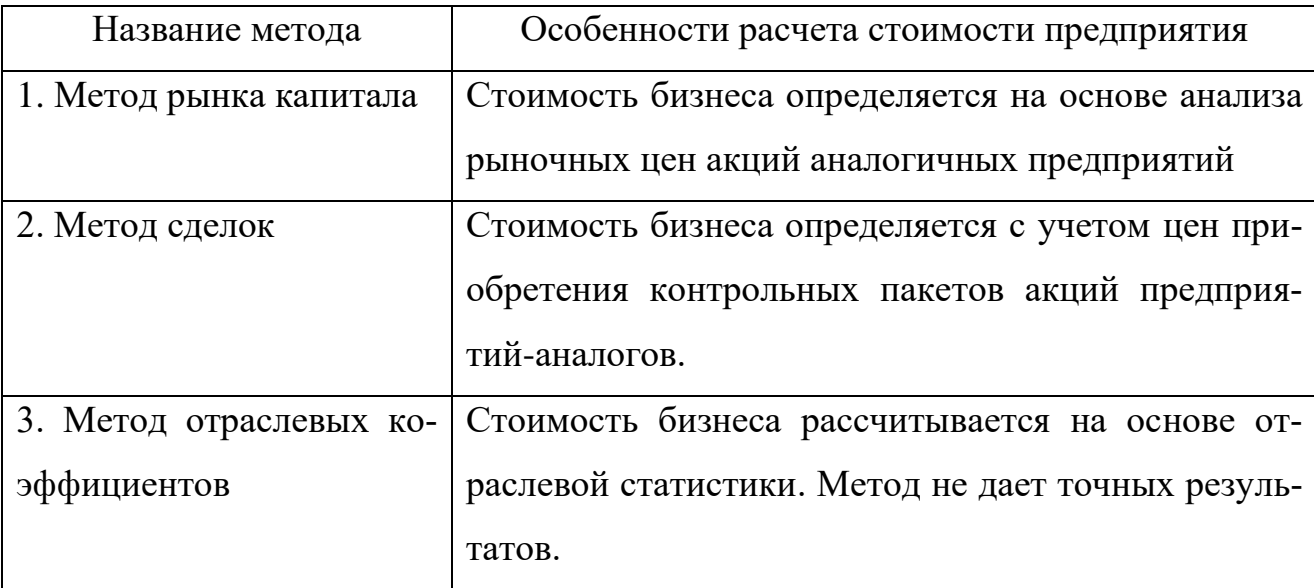

Для расчетов по методам 1 и 2 необходимо использование оценочных мультипликаторов, определяемых по формуле:

$$
M = \frac{H}{\Phi E_i},
$$

где *М* – оценочный мультипликатор;

*Ц* – цена продажи предприятия – аналога.

*ФБ* – финансовая база.

Итоги расчетов записываются в таблицы 9 и 10.

Таблица 9 - Расчет оценочных мультипликаторов предприятий-аналогов

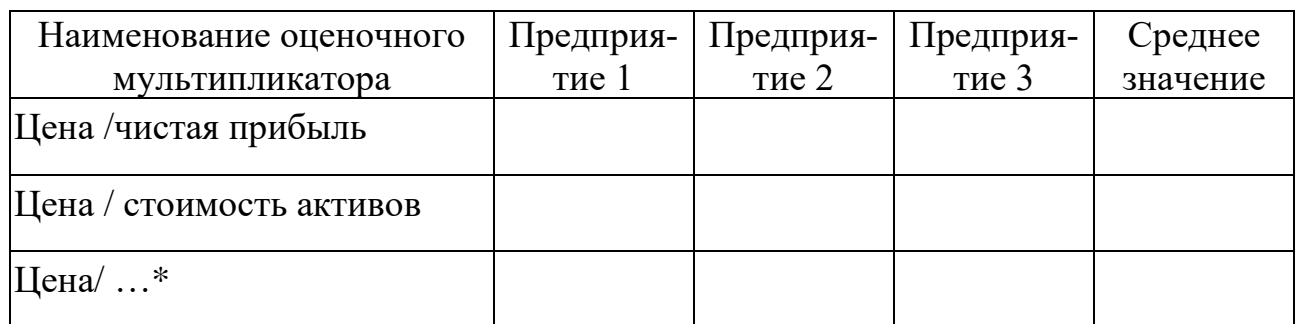

\*Перечень применяемых мультипликаторов варьируется в зависимости от наличия информации по сравниваемым предприятиям.

Таблица 10 - Расчет стоимости предприятия на основе оценочных мультипликато-

poB

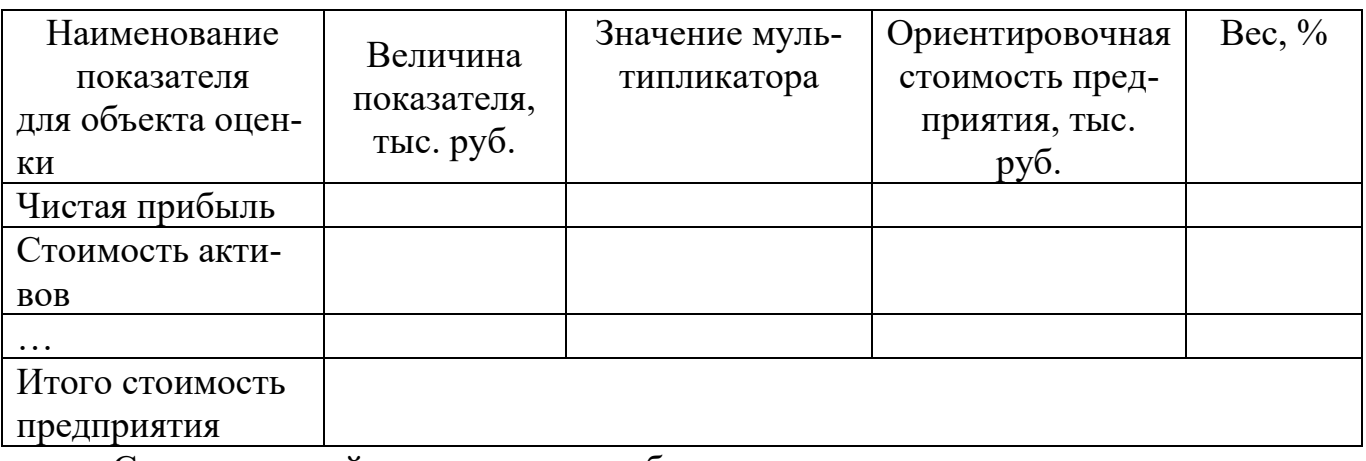

Сравнительный подход дает наиболее точные результаты, если существует активный рынок аналогичных объектов собственности.

# 4. СОГЛАСОВАНИЕ ПОЛУЧЕННЫХ РЕЗУЛЬТАТОВ В ИТОГОВУЮ ОЦЕНКУ СТОИМОСТИ

Согласование результатов оценки - это получение итоговой оценки имущества путем взвешивания и сравнения результатов, полученных с применением различных подходов к оценке. Из-за неразвитости рынка, специфичности объекта или недостаточности доступной информации некоторые из подходов в конкретной ситуации невозможно применить.

Согласование результатов, полученных различными подходами к оценке, проводится по формуле:

$$
C_{um} = C_{3n} * K_I + C_{on} * K_2 + C_{cn} * K_3,
$$

где  $C_{um}$  – итоговая стоимость объекта оценки;

 $C_{3n}$ ,  $C_{on}$ ,  $C_{cn}$ , - стоимости, определенные затратным, доходным и сравнительным подходами соответственно;

 $K_1, K_2, K_3$  – соответствующие весовые коэффициенты, выбранные для каждого подхода к оценке. В отношении этих коэффициентов выполняется равенство:

$$
K_1+K_2+K_3=1
$$

При выборе весовых коэффициентов учитываются достаточность и достоверность информации, соответствие подхода целям оценки, особенности конкретной ситуации [1, п.9.3].

Данные о согласовании результатов оценки записываются в таблицу 11. Таблица 11. Согласование результатов, полученных различными подходами к оценке

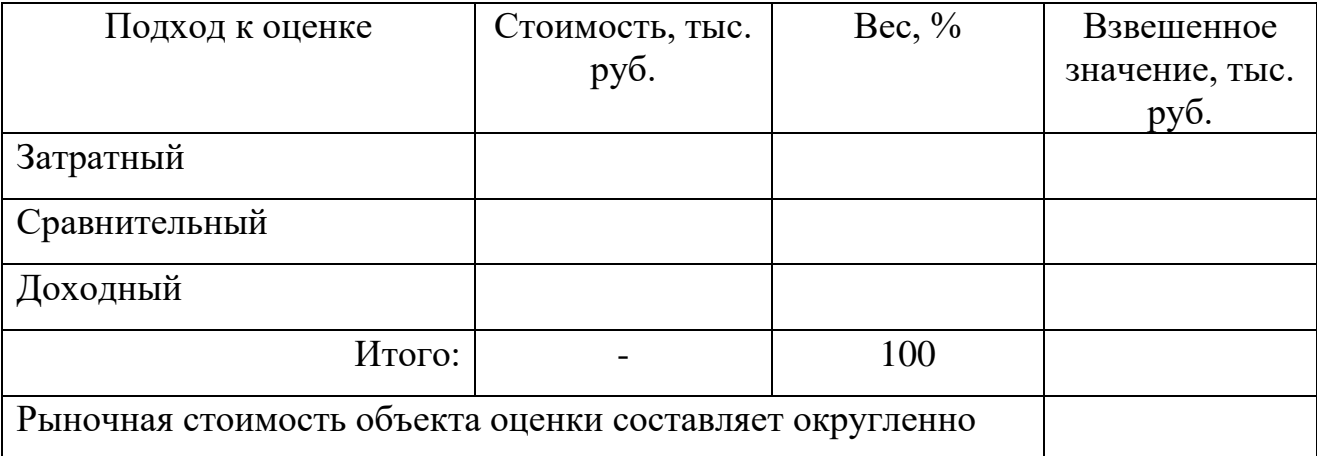

Взвешенное значение стоимости объекта оценки рассчитывается путем умножения полученного с помощью каждого подхода результата на «вес» подхода. Итоговое значение стоимости округляется.

# 5. РЕКОМЕНДАЦИИ ПО ИСПОЛЬЗОВАНИЮ РЕЗУЛЬТАТОВ ОЦЕНКИ БИЗ-НЕСА В УПРАВЛЕНИИ ПРЕДПРИЯТИЕМ

В заключительный раздел «Рекомендации по использованию результатов оценки в управлении предприятием» включаются рекомендации по управлению, направленные на рост стоимости предприятия.

Рекомендации по использованию результатов оценки в управлении предприятием представляются в форме таблицы 12.

Таблица 12 - Рекомендации по использованию результатов оценки в управлении <mark>«…»</mark>.

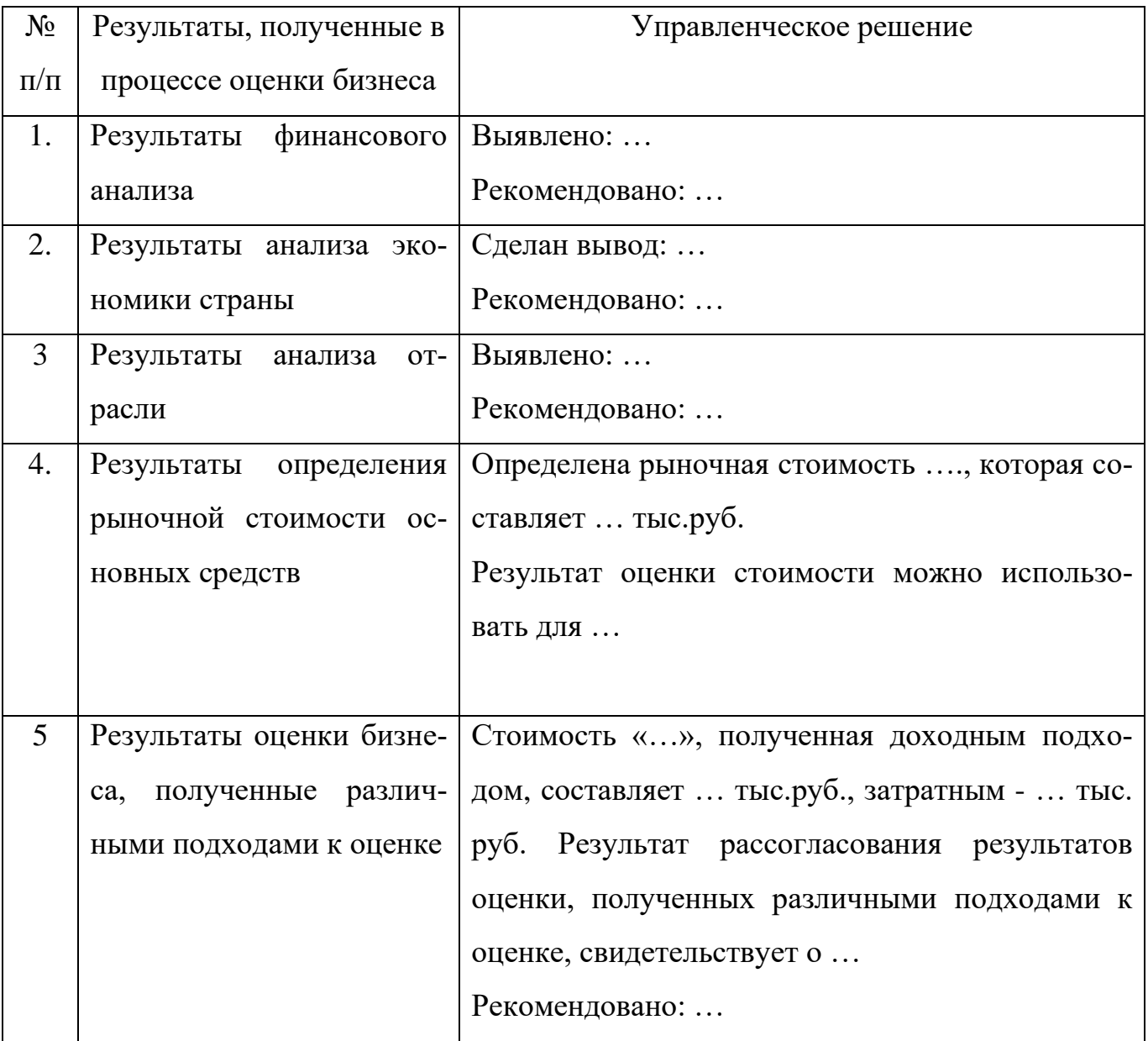

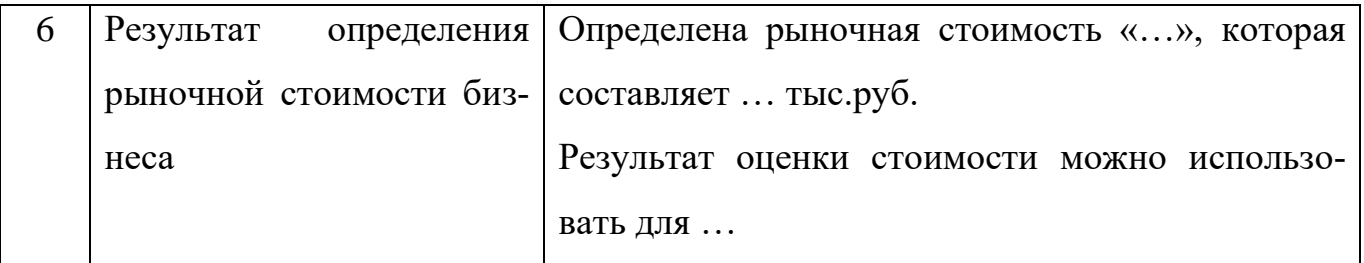

Вывод по таблице 11: управленческие решения, разработанные на основе результатов, полученных в процессе оценки стоимости бизнеса, позволят улучшить результаты деятельности «…».

## **РЕКОМЕНДУЕМАЯ ЛИТЕРАТУРА**

#### *Основная литература*

**1.** Щербакова Н.А. Оценка бизнеса. Новосибирск: Изд-во НГТУ, 2018.

**2.** Щербаков В. А. Оценка стоимости предприятия (бизнеса) / В. А. Щербаков, Н. А. Щербакова. - М., 2012. - 315 с. : ил., табл.

**3.** Финансы корпораций и оценка стоимости: Учебное пособие / Левчаев П.А. - М.: НИЦ ИНФРА-М, 2016. - 175 с.: 60x90 1/16. - (Высшее образование: Бакалавриат) (Обложка) ISBN 978-5-16-011612-9 - Режим доступа: http://znanium.com/catalog.php - Загл. с экрана.

#### *Дополнительная литература*

**1.** Щербакова Н. А. Оценка стоимости предприятия (бизнеса) [Электронный ресурс] : электронный учебно-методический комплекс / Н. А. Щербакова ; Новосиб. гос. техн. ун-т. - Новосибирск, [2013]. - Режим доступа: http://elibrary.nstu.ru/source?bib\_id=vtls000157670. - Загл. с экрана.

**2.** Щербакова Н. А. Оценка стоимости предприятия (бизнеса) [Электронный ресурс] : электронный учебно-методический комплекс [для студентов ЗФ и ИДО специальности 080503 и 080507] / Н. А. Щербакова ; Новосиб. гос. техн. ун-т. - Новосибирск, [2014]. - Режим доступа: http://elibrary.nstu.ru/source?bib\_id=vtls000190154. - Загл. с экрана.

**3.** Оценка бизнеса : [учебник для вузов по экономическим специальностям / А. Г. Грязнова и др.] ; под ред. А. Г. Грязновой, М. А. Федотовой ; Финансовая акад. при Правительстве Рос. Федерации, Ин-т проф. оценки. - М., 2009. - 733, [1] с. : ил.

**4.** Оценка стоимости бизнеса. Теория и методология / Царев В.В., Кантарович А.А. - М.:ЮНИТИ-ДАНА, 2015. - 575 с.: ISBN 5-238-01113-X - Режим доступа: http://znanium.com/catalog.php - Загл. с экрана.

**5.** Основы оценки стоимости имущества : [учебник / М. А. Федотова и др.] ; под ред.: М. А. Федотовой, Т. В. Тазихиной. - М., 2011. - 271, [1] с. : табл., ил.

**6.** Щербакова Н. А. Оценка недвижимости: теория и практика : учебное пособие / Н. А. Щербакова. - М., 2012. - 269 с. : табл.

#### *Интернет-ресурсы*

**1.** Оценщик.ру [Электронный ресурс] : программное обеспечение для оценщиков. - Режим доступа : http://www.ocenchik.ru/method/realty/?lim=2. - Загл. с экрана.

Центр раскрытия корпоративной информации [Электронный ресурс]. - Интерфакс-ЦРКИ, 2017. - Режим досту-**2.** Центр раскрытия корпоративной информации [Электронный ресурс]. - Интерфакс-ЦРКИ, па: http://www.e-disclosure.ru/. - Загл. с экрана. 2017. - Режим доступа: http://www.e-disclosure.ru/. - Загл. с экрана.

#### *Методическое обеспечение*

**3. 1.** Щербакова Н. А. Оценка бизнеса [Электронный ресурс] : электронный учебнометодический комплекс / Н. А. Щербакова ; Новосиб. гос. техн. ун-т. - Новосибирск, [2017]. - Режим доступа: http://elibrary.nstu.ru/source?bib\_id=vtls000236107. - Загл. с экрана.